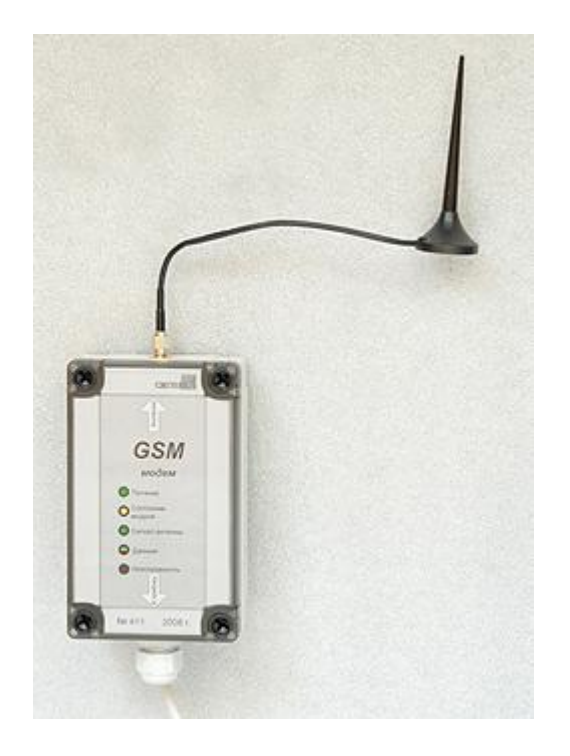

# **РУКОВОДСТВО ПО ЭКСПЛУАТАЦИИ GSM-МОДЕМА ФИРМЫ СИГНУР.**

Для модемов с заводскими номерами более 850.

### **НАЗНАЧЕНИЕ**

Модем предназначен для получения архивных данных и текущих значений от удаленных приборов фирмы "Сигнур", с которыми невозможно установить проводное соединение. К приборам фирмы "Сигнур" могут быть подключены **только** модемы фирмы "Сигнур". К компьютеру можно подключить любой модем, **кроме** модема фирмы "Сигнур". Возможна неудовлетворительная работа модемов фирмы "Овен" и USB-модемов "Мегафон".

Модем собран на основе модуля WISMO 228 фирмы SIERRA WIRELESS. Передача данных осуществляется в стандарте EGSM 900/1800 на скорости 9600 бод и **является платной.**

**По вопросам продаж и поддержки обращайтесь:**

**А**рхангельск (8182)63-90-72 **А**стана +7(7172)727-132 **А**страхань (8512)99-46-04 **Б**арнаул (3852)73-04-60 **Б**елгород (4722)40-23-64 **Б**рянск (4832)59-03-52 **В**ладивосток (423)249-28-31 **В**олгоград (844)278-03-48 **В**ологда (8172)26-41-59 **В**оронеж (473)204-51-73 **Е**катеринбург (343)384-55-89 **И**ваново (4932)77-34-06 **И**жевск (3412)26-03-58 **И**ркутск (395) 279-98-46

**К**азань (843)206-01-48 **К**алининград (4012)72-03-81 **К**алуга (4842)92-23-67 **К**емерово (3842)65-04-62 **К**иров (8332)68-02-04 **К**раснодар (861)203-40-90 **К**расноярск (391)204-63-61 **К**урск (4712)77-13-04 **Л**ипецк (4742)52-20-81 **М**агнитогорск (3519)55-03-13 **М**осква (495)268-04-70 **М**урманск (8152)59-64-93 **Н**абережные Челны (8552)20-53-41 **Н**ижний Новгород (831)429-08-12

**Н**овокузнецк (3843)20-46-81 **Н**овосибирск (383)227-86-73 **О**мск (3812)21-46-40 **О**рел (4862)44-53-42 **О**ренбург (3532)37-68-04 **П**енза (8412)22-31-16 **П**ермь (342)205-81-47 **Р**остов-на-Дону (863)308-18-15 **Р**язань (4912)46-61-64 **С**амара (846)206-03-16 **С**анкт-Петербург (812)309-46-40 **С**аратов (845)249-38-78 **С**евастополь (8692)22-31-93 **С**имферополь (3652)67-13-56

**Т**аджикистан (992)427-82-92-69

Смоленск (4812)29-41-54 **С**очи (862)225-72-31 **С**таврополь (8652)20-65-13 **С**ургут (3462)77-98-35 **Т**верь (4822)63-31-35 **Т**омск (3822)98-41-53 **Т**ула (4872)74-02-29 **Т**юмень (3452)66-21-18 **У**льяновск (8422)24-23-59 **У**фа (347)229-48-12 **Х**абаровск (4212)92-98-04 **Ч**елябинск (351)202-03-61 **Ч**ереповец (8202)49-02-64 **Я**рославль (4852)69-52-93

**К**иргизия (996)312-96-26-47 **К**азахстан (772)734-952-31

**Эл. почта: sgn@nt-rt.ru || Сайт: http://signur.nt-rt.ru/**

## **ПОДГОТОВКА К РАБОТЕ**

### **Выбор и подготовка SIM-карты.**

В используемой SIM-карте необходимо отключить запрос PIN-кода при включении телефона. У оператора сотовой связи необходимо подключить услугу передачи факсов. Без этой услуги работа модема невозможна. Известные особенности некоторых операторов:

МЕГАФОН в некоторых регионах поддерживает услугу передачи факсов только внутри своей сети. Т.е. невозможно передать факс с МЕГАФОНа на МТС. Так же МЕГАФОН может предоставить второй номер для передачи факсов. Как пользоваться номерами, необходимо выяснять у оператора.

МТС. В некоторых регионах стал вводить второй номер для передачи факсов. Как пользоваться номерами, необходимо выяснять у оператора.

#### **Установка SIM-карты.**

Отверните 4 винта, откройте крышку модуля. Сдвиньте крышку держателя SIMкарты в направлении, указанном стрелкой «OPEN» и поднимите ее. Вставьте SIM-карту в *крышку* держателя, обращая внимание на положение обрезанного угла. Опустите крышку держателя с SIM-картой и сдвиньте ее в направлении стрелки «LOCK».

#### **Подключение модема.**

Питание модема осуществляется через внешний блок питания от сети переменного тока напряжением 220<sup>+22</sup> – 33 В частотой 50  $\pm$  1 Гц.

К модему возможно подключение одного прибора с интерфейсом RS232 к колодке RS-232 и до 32-х приборов с интерфейсом RS485 к колодке RS-485, следовательно, всего к модему можно подключить не более 33-х приборов.

Подключение к модему прибора с интерфейсом RS232 выполняется трехпроводным сигнальным кабелем длиной не более 10 м. Клеммную колодку «RS» прибора необходимо соединить с клеммной колодкой «RS-232» модема. При этом клемма 1 модема соединяется с клеммой 1 прибора, клемма 2 модема с клеммой 2 прибора и клемма 3 модема с клеммой 3 прибора.

Подключение к модему приборов с интерфейсом RS485 выполняется витой парой длиной не более 1000 м. Клеммную колодку «RS» прибора необходимо соединить с клеммной колодкой «RS-485» модема, при этом клемма 2 модема соединяется с клеммой 2 прибора, клемма 3 модема с клеммой 3 прибора витой парой. Клемма 1 модема соединяется с клеммой 1 прибора дренажным проводом, в качестве которого можно использовать свободные провода кабеля.

К клеммной колодке прибора на дальнем от модема конце линии связи необходимо подключить согласующий резистор между клеммами 2 и 3 прибора. Сопротивление резистора должно быть равно волновому сопротивлению витой пары, обычно 120 Ом.

Подключение нескольких приборов к модему выполняется последовательным соединением подключаемых приборов в сеть, общая длина линии связи при этом не должна превышать 1000 м. Согласующий резистор в этом случае подключается к наиболее удаленному от модема прибору.

#### **Установка антенны.**

Антенна должна быть расположена в месте возможно большего уровня сигнала. Уровень сигнала контролируется по светодиоду «Сигнал антенны»: чем чаще мигает светодиод, тем больше сигнал.

Длина антенного кабеля 2,5 м. Удлинители не допускаются.

*Запрещается включать модем без подключенной антенны или с неисправной антенной.*

### **РАБОТА**

После подачи питания модем выполняет внутренний тест. Исправный модем регистрируется в сети и переходит в дежурный режим с периодическим самотестированием. При поступлении звонка модем снимает трубку, устанавливает соединение с модемом компьютера и отвечает на запросы программы «Сигнур база данных». По окончании сеанса связи модем кладет трубку и переходит в дежурный режим.

Время соединения при передаче архива зависит от размера передаваемых данных и в среднем составляет примерно 30 сек для архива за одни сутки, но может увеличиться при плохом качестве связи или перегруженности канала связи.

Режимы работы модема отображаются светодиодными индикаторами:

«**Питание**» индицирует наличие внутренних питаний модема.

«**Передача**» горит при работающем передатчике модема.

«**Сигнал антенны**» в дежурном режиме мигает с частотой, пропорциональной уровню сигнала в антенне – чем больше уровень, тем чаще вспыхивает светодиод. При установленном соединении светодиод является сигнализатором несущей, горя постоянно при ее наличии и не горя при ее отсутствии.

«**Данные**» горит красным цветом при получении данных от прибора фирмы «Сигнур» и зеленым цветом при передаче в эфир.

#### «**Неисправность**»:

- мигает три раза в секунду при отсутствии или неправильно установленной SIM- карте.
- мигает раз в секунду при внутренней ошибке модема.

#### **По вопросам продаж и поддержки обращайтесь:**

**А**рхангельск (8182)63-90-72 **А**стана +7(7172)727-132 **А**страхань (8512)99-46-04 **Б**арнаул (3852)73-04-60 **Б**елгород (4722)40-23-64 **Б**рянск (4832)59-03-52 **В**ладивосток (423)249-28-31 **В**олгоград (844)278-03-48 **В**ологда (8172)26-41-59 **В**оронеж (473)204-51-73 **Е**катеринбург (343)384-55-89 **И**ваново (4932)77-34-06 **И**жевск (3412)26-03-58 **И**ркутск (395) 279-98-46

**К**азань (843)206-01-48 **К**алининград (4012)72-03-81 **К**алуга (4842)92-23-67 **К**емерово (3842)65-04-62 **К**иров (8332)68-02-04 **К**раснодар (861)203-40-90 **К**расноярск (391)204-63-61 **К**урск (4712)77-13-04 **Л**ипецк (4742)52-20-81 **М**агнитогорск (3519)55-03-13 **М**осква (495)268-04-70 **М**урманск (8152)59-64-93 **Н**абережные Челны (8552)20-53-41 **Н**ижний Новгород (831)429-08-12

**Н**овокузнецк (3843)20-46-81 **Н**овосибирск (383)227-86-73 **О**мск (3812)21-46-40 **О**рел (4862)44-53-42 **О**ренбург (3532)37-68-04 **П**енза (8412)22-31-16 **П**ермь (342)205-81-47 **Р**остов-на-Дону (863)308-18-15 **Р**язань (4912)46-61-64 **С**амара (846)206-03-16 **С**анкт-Петербург (812)309-46-40 **С**аратов (845)249-38-78 **С**евастополь (8692)22-31-93 **С**имферополь (3652)67-13-56

Смоленск (4812)29-41-54 **С**очи (862)225-72-31 **С**таврополь (8652)20-65-13 **С**ургут (3462)77-98-35 **Т**верь (4822)63-31-35 **Т**омск (3822)98-41-53 **Т**ула (4872)74-02-29 **Т**юмень (3452)66-21-18 **У**льяновск (8422)24-23-59 **У**фа (347)229-48-12 **Х**абаровск (4212)92-98-04 **Ч**елябинск (351)202-03-61 **Ч**ереповец (8202)49-02-64 **Я**рославль (4852)69-52-93

**К**иргизия (996)312-96-26-47

**К**азахстан (772)734-952-31